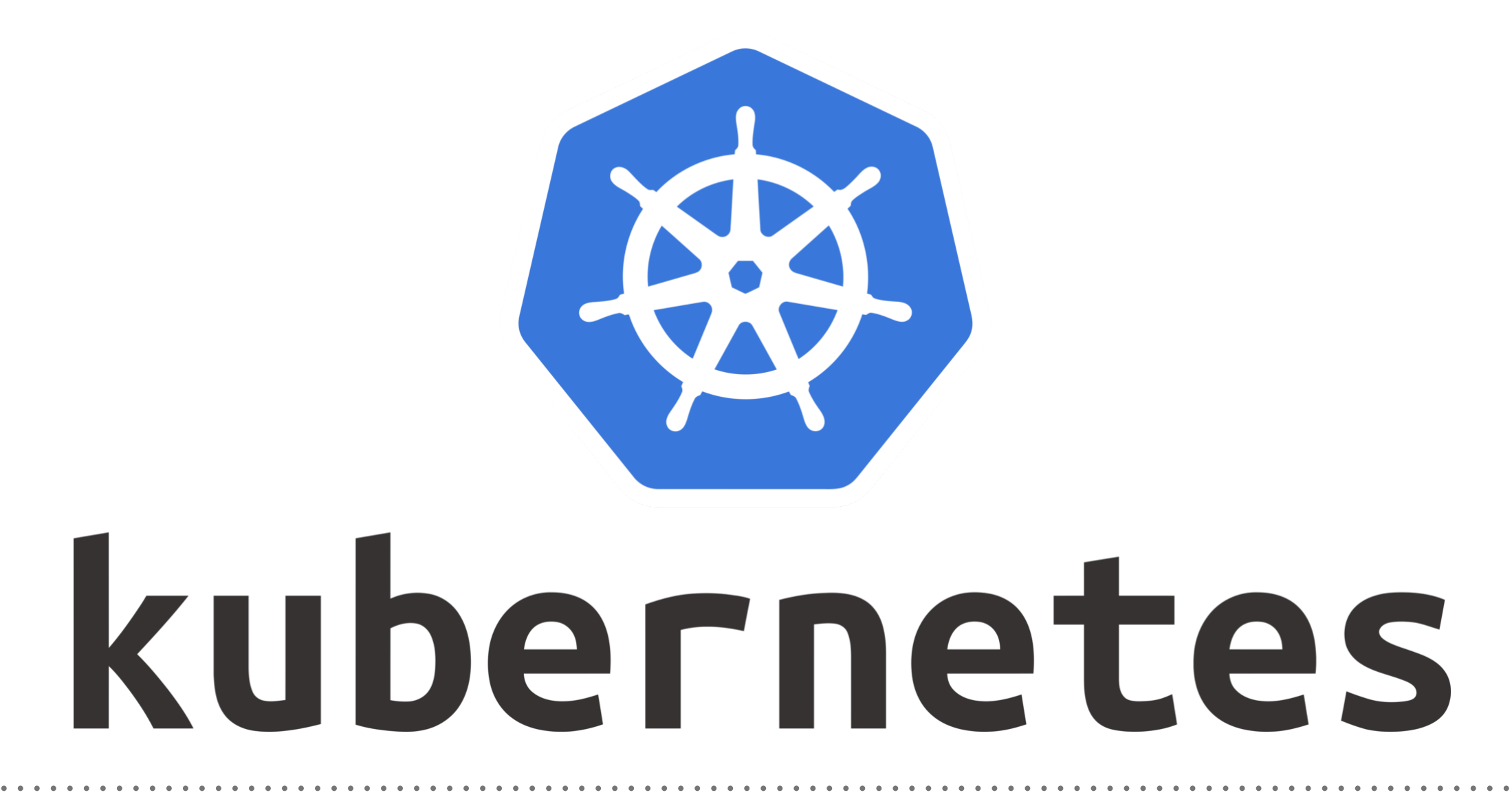

*Kubernetes: Kubeless Introduction*

- ➤ **Kubeless** is a Kubernetes-native **serverless framework** that lets you deploy small bits of code (functions) without having to worry about the underlying infrastructure.
- ➤ **Kubeless** is deployed on top of a Kubernetes cluster.
- ➤ **Kubeless** enables functions to be deployed on a K8s cluster while allowing users to leverage Kubernetes resources to provide auto-scaling, API routing, monitoring and troubleshooting.
- ➤ Anything that triggers a **Kubeless Function** to execute is regarded by the Framework as an **Event**.
- ➤ **Kubeless** is Open-Source and available free for Use.
- ➤ **Kubeless** have UI available for Developer to Deploy Functions.
- ➤ Kubeless Support all Major Languages:
- ➤ Python
- ➤ Ruby
- ➤ NodeJS
- ➤ PHP
- ➤ GoLang
- ➤ **Kubeless** is CLI compliant with AWS Lambda CLI.
- ➤ Once Function is Deployed, User needs to find-out how to trigger these.
- ➤ Currently Below mechanism supported:
- ➤ pubsub triggered (Kafka, NATS)
- ➤ http triggered (Exposed as Kubernetes Services)
- ➤ schedule triggered (Cron Jobs)

## *Will see you in Next Lecture…*

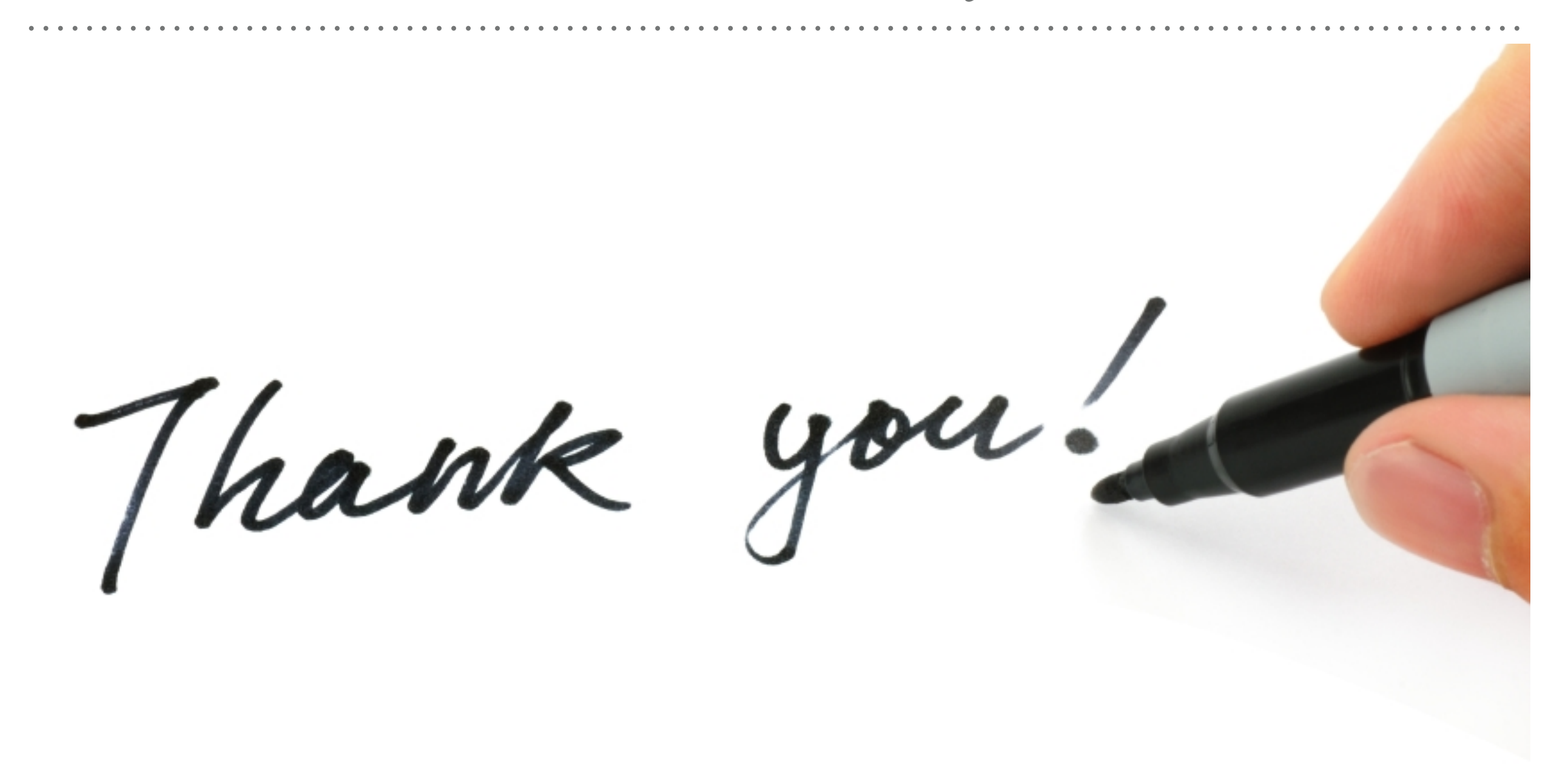

*See you in next lecture …*